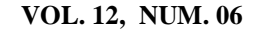

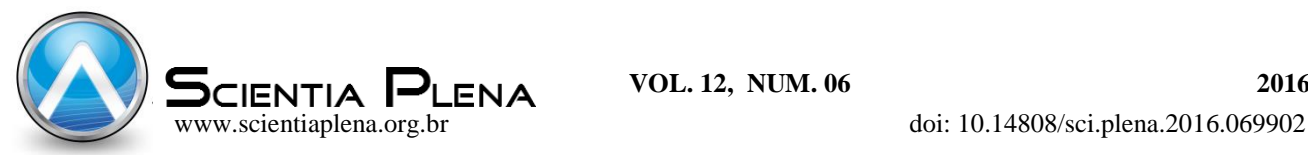

# Novas Tecnologias Educacionais: explorando o tema ar, água e solo tendo o Scratch como ferramenta pedagógica no nível fundamental

New Educational Technologies: Exploring the air, water and soil theme using Scratch as a pedagogical tool at middle school

L.O. Silva<sup>1\*</sup>; E.P.M. Raiol<sup>2</sup>; J.P.S. Martins<sup>3</sup>; H.C. Alves<sup>3</sup>

*<sup>1</sup>Centro de Ciências Sociais e Educação/Departamento de Ciências Naturais/Universidade do Estado do Pará,66113-010,Belém-Pará,Brasil*

*2 Instituto de Ciências Exatas e Naturais/Programa de Pós-Graduação em Ciência da Computação/Universidade Federal do Pará,66075-110,Belém-Pará,Brasil*

*<sup>3</sup>Campus Universitário XVIII/Curso Licenciatura Plena em Ciências Naturais/Universidade do Estado do Pará, 68400-000, Cametá-Pará, Brasil.*

*\*luelyoliveira@hotmail.com*

*(Recebido em 17 de março de 2016; aceito em 27 de abril de 2016)*

Conhecendo os avanços da tecnologia dentro da sociedade e principalmente, a inserção dos recursos da informática nas modalidades de ensino, pospôs-se a utilização e a investigação quanto ao uso do programa Scratch enquanto instrumento de apoio tecnológico aos professores de ciências no desenvolvimento dos conteúdos ar, água e solo no 6º ano do nível fundamental. Buscou-se compreender quais contribuições o programa utilizado trouxe para a formação de estudantes do ensino fundamental (6º ano) e professor de uma escola do Estado do Pará que atua na área de ciências. Para coleta de dados utilizou-se questionário para o professor e roteiro de observação para os alunos e aspectos físicos da escola, seguido da aplicação de uma oficina pedagógica para o público investigado. Os resultados obtidos permitiram revelar que a introdução da tecnologia em sala de aula, especificamente programa de computador Scratch foi fundamental na aprendizagem dos alunos para o referido conteúdo. Destacando que as oficinas despertaram o interesse, participação, bem como contribuiu para uma aprendizagem mais significativa dos mesmos. Considera-se que a tecnologia é um dos recursos que está em crescente utilização nos meios escolares e representa um desafio para os avanços das aprendizagens no ensino de ciências. O professor revelou a necessidade de ferramentas que motivem os estudantes e apontam falta de atividades práticas. Nesse sentido, defende-se o uso de ferramentas como o Scratch que incentiva e auxilia a aprendizagem dos discentes.

Palavras-chave: Scratch, Ensino de Ciências, Tecnologias Educacionais

Knowing the technological advances in society and especially the insertion of informatics resources in teaching modalities, was proposed the utilization and investigation of the computer program Scratch as a tool of technological support for sciences teachers in the development of the contents air, water and soil in  $6<sup>th</sup>$  grade of middle school. We sought to understand the program contributions to  $6<sup>th</sup>$  grade student's and teacher formation that works in the sciences area in a public school from Pará State or data collection was used questionnaire for the teacher and observation guidelines for student's and physical aspects of school, followed by a pedagogical workshop for the investigated public. The results obtained allowed to reveal that the introduction of technology in the classroom, especially the computer program Scratch was extremely important for the student learning in these contents. Noticing interest, participation and including a more significant learning that the workshop brought to the student's. It is considered that the technology is one of the resources that is in progress in the scholar environment and represents a challenge for learning advances in science teaching. The teacher has revealed the need of tools that motivates the students, pointing out the lack of practical activities. In this sense, it defends the utilization of tools such as Scratch that encourages and auxiliate the learning in discents.

Keywords:Scratch, Teaching science, Educational Technologies

## **1. INTRODUÇÃO**

A sociedade transita sobre uma época que muitos chamam de "era da comunicação", cercada por um avanço tecnológico de rápidas transformações quotidianas, caracterizando uma sociedade pós-moderna marcada pelo domínio da informação e comunidades sem fronteiras considerando a realidade virtual [1].

No contexto das atuais transformações tecnológicas, econômicas, políticas e culturais que afetam a sociedade, a educação tem um papel fundamental no sentido de olhar para o horizonte e ver "novas" possibilidades de desenvolvimento e de aprendizagens. As tradicionais aulas expositivas, pontuadas em um uso exclusivo da lousa, precisam passar por algumas reformulações e ganhar um ar de modernidade, acompanhar um desenvolvimento incontestável e significativamente importante à todos.

Diante dos desafios propostos pelo mundo globalizado é necessário que educadores procurem se adaptar, conforme a fala de um professor entrevistado na investigação realizada por Sobrinho [2]:

> Em busca pela melhoria de uma educação de qualidade obviamente sem o uso dos meios tecnológicos seria mais difícil alcançar os objetivos traçados para com educação em geral, mas devemos olhar a tecnologia e principalmente o computador com a inserção da internet, como um suporte que vem para nos nortear na intenção de melhorar o perfil no que tange à formação dos educandos, e consequentemente, contribuindo para o desenvolvimento econômico, social e cultural do país [2].

Dessa forma, percebe-se que a abstenção da instituição escolar, frente ao avanço tecnológico e sua integração nos mais diversos ambientes de interações sociais, é praticamente impossível. Pois sendo escola, lugar de construção e reconstrução do conhecimento acaba se tornando um dos espaços mais significativos no contexto das atuais transformações sociais, econômicas e tecnológicas que afetam a sociedade, estabelecendo novas configurações no processo de ensino aprendizagem e permitindo múltiplas possibilidades de relações e de desenvolvimento.

As tecnologias, principalmente o computador e a internet, adentram nas salas de aula como uma ferramenta para o processo de conhecimento e o avanço da ciência. Segundo Brito; Purificação [3], dentre as novas tecnologias utilizadas para melhoria da educação, o computador tem recebido destaque, tanto no meio social como nas propostas e ações didáticas.

As TICs (Tecnologias da Informação e Comunicação) também têm surgido como uma maneira de despertar o interesse dos alunos e dos professores para determinado assunto, pois:

> O método educacional usando as TICs é como uma forma menos fadigada do que o método tradicional de ensino com teorias e respostas, pois unem o entretenimento (internet) com a aprendizagem, já que a internet para muitos jovens é um meio de descontração [4].

Nesse sentido, em 2007 surgiu o Scratch, concebido inicialmente com o objetivo de facilitar a introdução de conceitos relacionados a computação e a matemática, idealizado por Mitchel Resnick no Media Lab do Instituo de Tecnologia de Massachusetts, voltado a jovens de 8 a 16 anos, mas que hoje é utilizado por pessoas de todas as idades e nas mais variadas áreas de aplicação [5].

O Scratch é uma linguagem gráfica de programação baseada nas linguagens Logo [6] e Squeak [7], onde a programação é criada através de blocos prontos de comandos que se encaixam uns aos outros, formando sequências de comandos que se pretende executar. O uso dessa ferramenta possibilita estratégias diferenciadas no ensino de conteúdos curriculares, destacando-se, segundo Pinto [8], potencialidades como, liberdade de criação, contribuindo com o estímulo da criatividade, raciocínio sistemático e o trabalho colaborativo, através da partilha do conhecimento.

Tão logo se sabe que o Scratch aplicado em diferentes projetos vem contribuindo de forma positiva para resolução de problemas e incentivo da criatividade [5], e que o mesmo deve ser utilizado nas diversas áreas de ensino, não somente a usuários de tecnologias [9], pois da criação de histórias interativas, jogos e animações, os proponentes do Scratch acreditam que com facilidade de programação fornecida pela ferramenta há um grande potencial para o processo de ensino e aprendizagem [10].

Neste sentido, realizou-se um estudo exploratório que tem como norte o universo do Ensino de Ciências no município de Cametá, Pará, (re)conhecendo suas diversidades e adversidades. Objetivou, também, explorar o processo de Ensino-Aprendizagem em Ciências a partir da utilização da ferramenta Scratch como complementação ao trabalho desenvolvido em sala de aula. Por fim, objetivou-se refletir acerca da inserção de ferramentas tecnológicas no processo de ensino-aprendizagem, atentando para as múltiplas possibilidades de interação e de desenvolvimento que as mesmas venham a instigar.

## **2. MATERIAL E MÉTODOS**

A pesquisa desenvolvida insere-se em uma abordagem de cunho qualitativo [11], tendo como *lócus* a uma escola municipal de ensino fundamental, no município de Cametá do Estado do Pará. A população escolhida foi a turma do 6º ano A (se deu pelo fato do currículo desta série apresentar o conteúdo ar, água e solo) e professor de ciências da turma, a amostra contou com a presença de 30 alunos regularmente matriculados na escola e 01 professor.

A pesquisa foi dividida em três momentos. O primeiro momento marcado pelo diagnóstico [12] caracterizou-se pela a observação da escola e o contato inicial com o professor e aluno. O segundo momento foi marcado pela realização de uma oficina com o uso da ferramenta tecnológica. E o terceiro momento se deu pela avaliação somativa [12] da proposta.

Para o primeiro momento utilizou-se da técnica de observação direta [13], usando como instrumento de coleta de dados [13] um Roteiro de Observação, onde buscou inserir na observação aspectos físicos e suporte tecnológico da escola, concepções prévias de alunos e professor sobre o tema e dificuldades de ensino e aprendizagem em ciências na turma em estudo.

Para o segundo momento elaborou-se um plano de oficina com o assunto ar, água e solo. A oficina era composta por três fases, a primeira os alunos respondiam um questionário sobre o assunto de ciências com base em seus conhecimentos prévios e as aulas de ciências; na segunda fase apresentou-se a ferramenta tecnológica bem como o seu funcionamento; na terceira fase o público alvo foi convidado a conhecer jogos, *quiz* e histórias relacionados ao tema estudado em sala de aula (Figura 1) escolhidos de forma aleatória a partir da produção disponível no programa. Essa fase consistiu em jogar, responder ao *quiz* e ler histórias bem como conhecer o processo de criação de cada um.

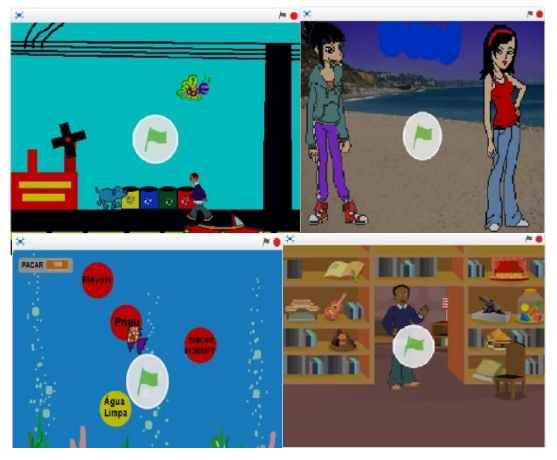

*Figura 1: Print Screen das telas iniciais no ambiente Scratch*

No terceiro momento utilizou-se como instrumento de coleta de dados, questionários. Um aplicado ao professor contendo perguntas subjetivas sobre a vivência e o desenvolvimento dos alunos da turma e o outro à turma do 6º ano.

### **3. RESULTADOS E DISCUSSÃO**

Para compreensão e conhecimento da rotina escolar do público alvo da pesquisa, utilizou-se um Roteiro de Observação que tornou possível mapear dados referente a realidade escolar. Para este momento, inferiu-se diversos aspectos.

Quanto aos aspectos físicos a escola possui um laboratório de informática de médio porte com internet funcionando. E quanto aos aspectos pedagógicos, poucas atividades de ensino e aprendizagem são desenvolvidas nesse espaço.

Sobre este aspecto, sabe-se que o avanço tecnológico e sua integração no ambiente escolar foi marcado no final da década de 90, onde se estabeleceu através da Secretaria de Educação à Distância (SEED), o PROINFO (Programa Nacional de Informática na Educação), tendo como foco a informatização das escolas [14]. No entanto, apesar da formulação do projeto federal citado, que visa à informatização das escolas, sabe-se que ele por si só, não se mostra suficiente para resolver todos os percalços que circundam a instalação de computadores nas escolas e sua contribuição para o melhor desenvolvimento do processo de ensino-aprendizagem.

Professor e alunos inseridos na rotina corrida do dia-a-dia de aulas sentem necessidades de aprimoramento de conhecimento interdisciplinar, bem como o uso e inserções de metodologias diversificadas para o ensino e aprendizagem de ciências, que possibilitem um olhar mais crítico e reflexivo.

Verificou-se também que os alunos da turma do 6º ano apresentam dificuldades na aprendizagem de ciências demonstradas a partir da observação do rendimento escolar, onde 43% dos alunos até o terceiro bimestre estão com médias abaixo da necessária para aprovação na disciplina, 47% estão na média e 10% estão acima da média.

Neste sentido, é importante perceber que os currículos para o ensino das Ciências da Natureza foram reformulados, buscando desenvolver um ensino objetivando a formação de cidadãos críticos e participativos na sociedade, capazes de tomar decisões em situações que exijam conhecimentos relacionados às ciências, quando foi promulgado a Lei das Diretrizes e Bases da Educação nº 4.024/61 [15]. Onde, o professor deve se preocupar em desenvolver nos alunos além de habilidades como observar, analisar e interpretar, potencializar a tomada de decisões valorizando a criatividade, incentivar ações que busquem a "constituição de conhecimentos que envolvam o saber/fazer, saber/refletir saber/relacionar etc., diante das novas situações que vão enfrentar em suas vidas" [16].

#### **3.1. Aspectos observáveis antes e durante a oficina**

Antecedendo a oficina aplicou-se um questionário diagnóstico aos alunos investigados, a Tabela 1 ilustra os resultados obtidos.

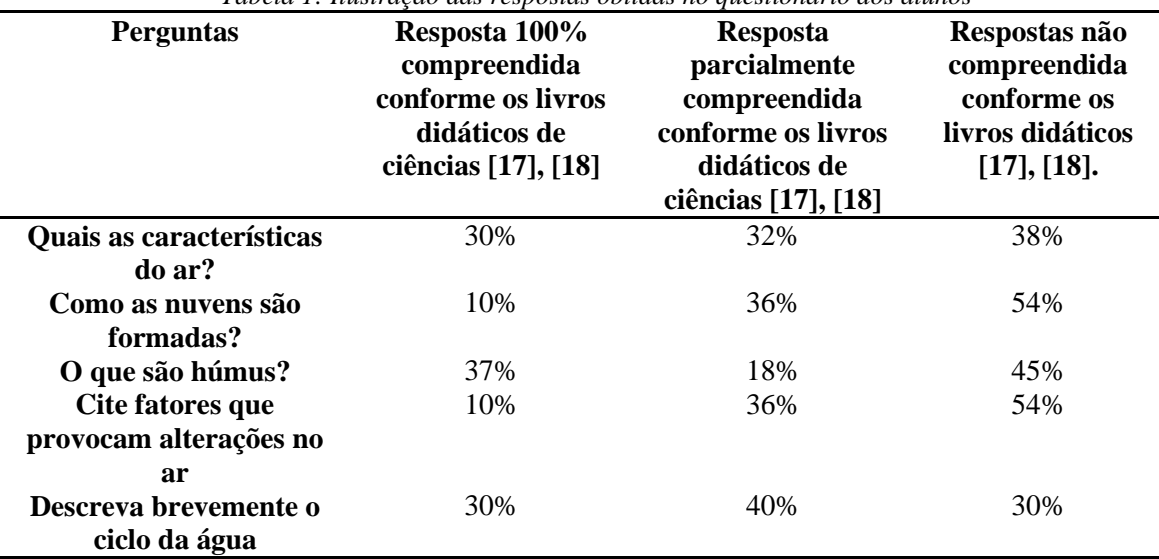

*Tabela 1: Ilustração das respostas obtidas no questionário dos alunos*

A partir da leitura da Tabela 1 observa-se um número expressivo de alunos que apresentam dificuldades quanto aos conhecimentos de ciências interrogados. A maioria das respostas revela um conhecimento superficial e com respostas diretas e mecanizadas (a exemplo uma resposta: "as nuvens é a chuva") dispensando qualquer tipo de reflexão e desenvolvimento. Neste sentido, Moreira [19] define esta aprendizagem como sendo aprendizagem de novas informações com pouco ou nenhuma interação com conhecimentos existentes na estrutura cognitiva. Nesta situação esta informação é armazenada de maneira inalterada, não relacionando ao conhecimento já existente, sendo posto à tona de forma pronta sem ao menos compreender ao certo o que está sendo tratado. Deste modo conceitos que não venham a ser relevantes ao próprio desenvolvimento intelectual se mostram inviáveis à estrutura cognitiva.

Os resultados da Tabela 1 revelam também a necessidade de despertar nos alunos reflexão sobre o conhecimento em estudo o que estimula a capacidade cognitiva do ser. Para tanto, podese utilizar diversas metodologias de ensino que auxiliem esse processo, incluindo também uso de tecnologias educacionais.

Durante a realização das atividades da oficina, percebeu-se a dificuldade que os discentes apresentavam em relação ao uso de computadores. Tal problema era esperado, tendo em vista o diagnóstico já apresentado, pois um número mínimo de alunos sentem-se familiarizados com o computador.

Apesar da implementação de sala de informática nas escolas, percebe-se ainda que "os governos precisam dar a mais alta prioridade à melhoria da educação científica em todos os níveis, tomando medidas para o desenvolvimento profissional dos professores e educadores, capacitando-os a enfrentar as mudanças em curso" [20].

Destaca-se para esta descrição a curiosidade de alunos ao se deparar com o computador e com a ferramenta Scratch, pois mesmo com a existência, do laboratório de informática na escola, pouco se desenvolve projetos que busquem envolver nesse recurso tecnológico as atividades curriculares os estudantes, professores e toda a equipe técnica e administrativa que compõe a escola, pois a

> Informatização da sala de aula [deve] ser precedida de uma reflexão que envolva todos os participantes: professores, alunos, equipes pedagógica e administrativa e a comunidade de um cuidadoso processo de capacitação. [...] É indispensável que a informatização seja "pensada" a partir do projeto político-pedagógico específico para uma determinada escola [21].

Nesse sentido, em que a informática ganha significativo destaque dentro do processo educacional, os alunos sentem a necessidade de conhecer e usar os computadores, cabendo assim ao papel da escola fornecer meios que propicie aos discentes o domínio das máquinas.

Com o objetivo de estimular a motivação e a criatividade dos alunos, alguns trabalhos científicos, como os de Pereira; Sampaio [22], Machado et al. [23] e Martins [24], incentivam a aplicação do Scratch no contexto escolar, no ensino fundamental, através da criação e resolução de situações-problemas nas mais diferentes áreas, ficando evidente o caráter polimorfo da utilização dessa ferramenta.

Nas atividades realizadas pelos os alunos, durante as oficinas buscou-se uma aplicação prática, através da criação de histórias e jogos, dos conteúdos trabalhados em sala de aula, que, além de proporcionar uma melhor fixação dos conceitos estudados, o Scratch por se tratar de uma linguagem de programação, estimula também o raciocínio lógico.

Sendo assim, compreende-se que para um processo de ensino e aprendizagem favorável não basta que os aspectos físicos das tecnologias sejam atendidos, como sala de computadores e instalação de internet, é necessário também o uso qualitativo da ferramenta e a inserção de objetos de aprendizagem no âmbito das Novas Tecnologias Educacionais.

#### **3.2. Avaliação somativa do processo**

#### 3.2.1 *Dados do professor*

Pretendendo ajuizar o progresso realizado pelo aluno no final da oficina, obtendo assim indicadores que permitam aperfeiçoar o processo de ensino, questionou-se ao professor quanto ao conhecimento da existência do Scratch, o mesmo relatou desconhecer, declarando a necessidade de adquirir uma formação mais diversificada quanto ao uso de novas tecnologias educacionais. Neste contexto, a formação do educador deverá contemplar sobre as técnicas computacionais de como integrar tais recursos na prática pedagógica [25]. Segundo Gonçalves [25], "a inserção do computador no ambiente escolar é muito mais diversificada, interessante e desafiadora (...) passa a ser utilizada como ferramenta para enriquecer os ambientes educacionais (...)" assim, percebe-se que o computador pode ser uma excelente ferramenta para a área educacional.

No entanto, para o uso de computadores, programas e ferramentas tecnológicas que deverá acompanhar o desenvolvimento integral dos estudantes, transformando-os em sujeitos engajados no processo de aprendizagem e de desenvolvimento, não como meros receptores e reprodutores de conhecimentos e de concepções, requer uma formação seja inicial ou continuada do docente. Pois, a formação inicial, assim como continuada dos professores de ciências, o envolvimento com metodologias alternativas e inovadoras possibilitam uma prática docente mais significativa, onde ao se considerar como espaço educacional/formação os ambientes que incentivam o desenvolvimento de ensino acarretam em uma multiplicidade metodológica de saberes científicos e pedagógicos

O segundo questionamento realizado ao professor foi referente ao efeito que a aplicação do programa teve em relação ao desenvolvimento do aluno depois das oficinas, bem como o terceiro questionamento solicitava para o professor relatar o desenvolvimento dos alunos no decorrer das aulas durante e pós-oficina. De acordo com a fala transcrita do professor: "*contribuição muito positiva, pois verifico maior maturidade dos alunos para discutir os assuntos abordados durante a oficina*" (Professor participante da pesquisa), é possível perceber que a utilização de computadores e tecnologias diversas nas escolas deve ser visualizada como a implantação de um importante recurso tecnológico que tem por finalidade primária, melhorar o índice de aprendizagem do aluno, e concomitantemente "intensificar" seu processo de desenvolvimento, uma vez que promoverá interação do mesmo com tecnologias que se fazem presente no cotidiano das sociedades letradas, na qual, aliás, ele está inserido. Neste sentido, quando o professor afirma haver melhora na aprendizagem dos seus alunos, percebe-se que o ensino com a tecnologia "propõe desenvolver a cultura geral do cidadão, sendo por isso defendida sua integração nos ciclos gerais dos sistemas educativos de diversos países" [26].

O último questionamento direto realizado ao professor investigado foi se ele já tinha realizado algum tipo de atividade utilizando outras ferramentas educativas e quais seriam essas ferramentas. O mesmo respondeu: "*sim, datashow, horta e outros materiais tradicionais*" (Professor participante da pesquisa). Verifica-se que ainda de forma limitada o professor tenta diversificar, mesmo que minimamente, essas ferramentas, seja por limitação física ou a falta de conhecimento/vivência sobre novos métodos. O que demonstra a necessidade de a escola proporcionar a utilização da ferramenta em sala de aula, pois uma aula com o auxílio de novas ferramentas, certamente ficará mais atraente devido à possibilidade de visualização de figuras e movimentos que proporcionam uma maior memorização e assimilação da informação a ser transmitida.

Neste sentido, "a adesão dos meios tecnológicos nas escolas é uma forma de reforçar os conceitos já obtidos. Acesso e oportunidade de utilizar as novas tecnologias para obter as suas finalidades é um desafio apresentado no discurso dos professores." [27].

#### **3.2.2** *Dados dos alunos*

Para contribuir também na análise quanto ao ajuizamento do progresso realizado pelos os alunos aplicou-se a eles um questionário contendo duas perguntas subjetivas sobre a oficina e a temática abordada de ciências.

A primeira pergunta solicitava que o discente relatasse como foi a experiência de conhecer o Scratch. No geral, as respostas podem ser agrupadas de duas maneiras: uma foi quando os alunos relataram que a experiência foi muito divertida, interessante e empolgante, destacando a resposta transcrita do discente: "*A hora da oficina foi a hora mais legal do dia, não queria que terminasse...*" (Fala de um dos discente); e a outra foi quando os alunos relataram não imaginar que eles poderiam criar seus próprios jogos e animações, além de conhecer como os jogos funcionam, ressaltando a resposta de um outro discente participante: *"nuca imaginei que eu posso criar meu próprio jogo, ver ele funcionando e como um quebra cabeça*" (Fala de um dos discentes).

Neste sentido, o uso da ferramenta possibilita aproximar o usuário cada vez mais no ambiente de programação, sem que haja necessariamente a necessidade de aprender a linguagem de programação, além de que o formato do Scratch possibilita a criação de programas simples e dinâmico que estimula o raciocínio lógico [27].

A segunda pergunta foi referente ao conteúdo específico de ciências escolhido (ar, água e solo) e inquiria: "Usando o Scratch você consegue destacar algo que aprendeu sobre o ar, água e solo?". Para este questionamento 100% dos alunos disseram que aprenderam mais, pois conseguiram visualizar os exemplos que o professor falava nas aulas, além da necessidade de "raciocinar" (fala do aluno) para não perder a disputa do jogo. Houve ainda, as respostas dos alunos que declaravam sentirem-se motivados a aprender de acordo com a resposta transcrita: *"com o jogo e animações vi que é muito legal aprender sobre o solo e fiquei com mais vontade de entender o assunto*" (Fala de um dos alunos investigado).

Neste sentido, atividades lúdicas como jogos e animações favorecem o desenvolvimento da cognição do aluno a partir da compreensão da estrutura do jogo e de sua relação com os conhecimentos que rodeia, além da afeição no âmbito da interação que pressupõe o ato de jogar com outras pessoas. Desenvolvem a socialização à medida que é levado a respeitar regras, ouvir opiniões, participar de discussões, efetuar reflexões almejando ao final desse processo uma tomada de decisão para sua consequente ação. Motivam por colocar o educando como centro ativo do processo de aprendizagem e oportunizam criatividade quando dão liberdade aos discentes de conduzirem a atividade sem a condução do professor.

Um dos grandes benefícios da utilização do jogo no processo educativo, é que

O jogo, por aliar os aspectos lúdicos aos cognitivos, é uma importante estratégia para o ensino e a aprendizagem de conceitos abstratos e complexos, favorecendo a motivação interna, o raciocínio, a argumentação, a interação entre alunos e entre professores e alunos [28].

Sendo assim, a construção de conceitos da temática em estudo usando o computador especificamente o software de programação, possibilita uma rica e vasta experiência no processo de assimilação de conhecimento, pois conhecer e produzir a partir do programa exige um esforço suplementar de compreensão dos conceitos, muitas das vezes tendo que encará-los sob novas formas proporcionando uma melhor capacidade na resolução de problemas [8].

# **4. CONCLUSÃO**

Com a pesquisa verifica-se a necessidade da introdução das TICs na escola, pois os alunos investigados revelaram desejar novos métodos de ensino que utilizem recursos tecnológicos promovendo uma formação significativa do educando.

Destaca-se neste estudo que a utilização da ferramenta Scratch demonstrou-se positiva, visto que, os alunos relataram ter compreendido de maneira mais eficaz o conteúdo de ciências (ar, agua e solo) já trabalhado na sala de aula com o professor, além de, se sentiram motivados com o uso do software que possibilita a criação de recursos educacionais pelos próprios alunos, tornando-os não apenas receptor, mas, acima de tudo construtor do conhecimento, através da integração de imagens, vídeos e textos eles podem criar histórias, jogos, animações e estratégias que motivam e ajudam na fixação dos conteúdos, que além do conhecimento adquirido sobre o assunto abordado, estimula também o desenvolvimento do raciocínio lógico necessário para a programação.

Na pesquisa o professor de ciências declara a importância e necessidade da inserção de ferramentas tecnológicas no contexto escolar, auxiliando o processo de ensino e aprendizagem, pois, por meio de uma interface simples e intuitiva os alunos e professores podem desde o primeiro contato com o Scratch já desenvolver sua criatividade através da criação de jogos, histórias e animações.

# **5. REFERÊNCIAS BIBLIOGRÁFICAS**

- 1. Mesquita JA. A escola na sociedade do conhecimento: Um estudo sobre as novas formas de comunicação e informação e as suas possíveis aplicação no contexto educativo [Dissertação de Mestrado], Universidade De Trás-os-Montes e Alto Douro, Vila real, 2002. 71 p.
- 2. Sobrinho MT. A implicação do uso das tecnologias no contexto escolar. Monografia apresentada ao curso de Pós Graduação em Coordenação Pedagógica da Universidade Federal do Tocantins, 2011. 83 p.
- 3. Brito G S, Purificação I. da. Educação e Novas Tecnologias: um repensar. Curitiba: IBPEX, 2008.
- 4. Tavares R, Souza ROO, Correa AO. Um estudo sobre a "TIC" e o ensino da química. Revista GEINTEC, São Cristóvão/SE – 2013;3(5):155-167, doi: 10.7198/S2237-0722201300050013.
- 5. Resnick M, Maloney J, Hernández AM, Rusk N, Eastmond E, Brennan K, Millner A, Rosenbaum R, Silver J, Silverman B, Kafay Y. Scratch: Programming for all. Communications of the ACM. 2009; nov:52(11). Disponívelem[<http://web.media.mit.edu/~mres/papers/Scratch-CACM-final.pdf>](http://web.media.mit.edu/~mres/papers/Scratch-CACM-final.pdf). Acesso em: 02 março 2016. doi:10.1145/1592761.1592779.
- 6. Valente JA. O Professor no Ambiente Logo: formação e atuação /José Armando Valente, organizador —Campinas, SP: UNICAMP/NIED, 1995. 445 p.
- 7. Lindner EL. Uma arquitetura pedagógica apoiada em tecnologias da informação e comunicação: processos de aprendizagem em Química no ensino médio. [Tese Doutorado em Informática na Educação] – Universidade Federal do Rio Grande do Sul, Porto Alegre, RS 2009. 126 p.
- 8. Pinto AS. Scratch na aprendizagem de matemática no 1º Ciclo do Ensino Básico: estudo de caso na resolução de problemas. [Dissertação Mestrado em Estudos da Criança – Tecnologias de Informação e Comunicação] - Universidade de Minho, Guimarães. 2010. 128 p.
- 9. Maloney J, Resnick M, Rusk N, Silverman B, Eastmond E. The Scratch Programming Language and Environment. ACM Transactions on Computing Education, November 2010. 15 p. doi= 10.1145/1868358.1868363. http://doi.acm.org/10.1145/1868358.1868363.
- 10.Resnick M. Mother's Day, warrior cats, and Digital Fluency: Stories from the Scratch Online Community. Proceedings of the Constructionism 2012 conference. Athens, Greece, 2012. 7 p.
- 11. Lüdker M. Pesquisa em educação: abordagens qualitativas. São Paulo: EPU, 1986
- 12. Hoffmann J. Avaliação: mito e desafio; uma perspectiva construtivista. 21. ed. Porto Alegre, Mediação, 1996. 115 p.
- 13. Teixeira E. As Três Metodologias Acadêmica, da Ciência e da Pesquisa. Editora Vozes, 2001. 104 p.
- 14. Santos DL. Acesso e Uso da Tecnologia da Informação em Escolas Públicas e Privadas de Ensino Médio: O Impacto nos Resultados do ENEM. Sistemas & Gestão, v.5, n.2, 2010. p. 67-84.
- 15.Brasil Lei e Diretrizes Bases. Lei Nº 4.024, de 20 de dezembro de 1961. Presidência da República, Casa Civil, Brasília, 1961.
- 16. Maldaner AO, Zanon LB. Fundamentos e propostas de Ensino de Química. Ijuí: Ed. Unijuí, 2007. p. 109-138.
- 17. Sasson S, Sanches, Sérgio B, Junior C da S. Ciência- Entendendo a natureza 6º ano. 25ªed. O mundo em que vivemos. Editora Saraiva, SP, 2013. 130 p.
- 18. Santos G dos. Projeto Eco Ciência6º ano. Editora Positivo, SP, 2009. 109 p.
- 19. Moreira MA, Masini EFS. A aprendizagem significativa: A teoria de David Ausbel. Editora Moraes LTDA, SP, 1982.
- 20. Werthein J, Cunha C. (Orgs.). Ensino de Ciências e Desenvolvimento: o que pensam os cientistas 2. ed. - Brasília: UNESCO, Instituto Sangari, 2009. 276 p.
- 21.Benite AMC, Benite CRM. O computador no ensino de química: Impressões versus Realidade. Em Foco as Escolas Públicas da Baixada Fluminense. N 10, v2, 2008. 20 p. Disponível em: http://www.portal.fae.ufmg.br/seer/index.php/ensaio/article/view/153/213. Acessado em: 20/03/2016.
- 22. Pereira AST, Sampaio FF. Avitae: desenvolvimento de um ambiente de modelagem computacional para o ensino de biologia. Ciência & Congnição, v. 13, n. 2, 10, jul, 2008. p. 51-70.
- 23. Machado GR, Ferreira AJ, Coelho SM. Informática educativa: uma possibilidade para auxiliar o Ensino de Ciências nas Séries Iniciais. In: SAÇÃO DE INICIAÇÃO CIENT´FICIA, 11. 2010, Porto Alegre. Anais… Porto Alegre: PUCRS, 2010. p. 1252-1255.
- 24. Martins ARQ. Usando o Scratch para potencializar o pensamento criativo em crianças do Ensino Fundamental. 2012. [Dissertação Mestrado em Educação], Universidade de Passo Fundo, Passo Fundo. 2012. 114 p.
- 25. Gonçalves AC. Computadores na sala de aula: o projeto UCA –um computador por aluno na escola classe 102 do Recanto das Emas Distrito Federal. Associação Brasileira de Educação a Distância. Volume 11-2012.
- 26. Silva MGL. Repensando a tecnologia no Ensino de Química no Nível Médio: um olhar em direção aos saberes docentes na formação inicial. Natal- RN: EDUFRN- Editora da UFRN, 2009.
- 27. Neto V dos SMA. Utilização da ferramenta Scratch na aprendizagem na aprendizagem de lógica de programação. II Congresso Brasileiro de Informática. CBIE 2013. doi: 10.5733/CBIE.WCBIE.2013.260.
- 28. Campos DB de. Uma contribuição didática do uso do lúdico para o processo de ensino-aprendizagem de química orgânica um estudo de caso no curso de Tecnologia Mecânica na modalidade Produção Industrial de Móveis da UDESC – Planalto Norte. [Tese Mestrado em Ensino de Ciências e Tecnologia], Universidade Tecnológica Federal do Paraná, Campus Ponta Grossa, Paraná, 2009. 155 p.